## Comparaison de Nombres (B)

Utilisez les symboles  $\langle , \rangle$ , et = pour comparer les nombres ci-dessous.

.768 58.719 .011 61.993 .738 16.746 .466 20.436 .099 68.087 .119 1.081 .722 43.751 .465 72.443 .397 40.408 .649 73.612 .649 66.668 .426 3.409 .056 84.048

## Comparaison de Nombres (B) Solutions

Utilisez les symboles  $\langle , \rangle$ , et = pour comparer les nombres ci-dessous.

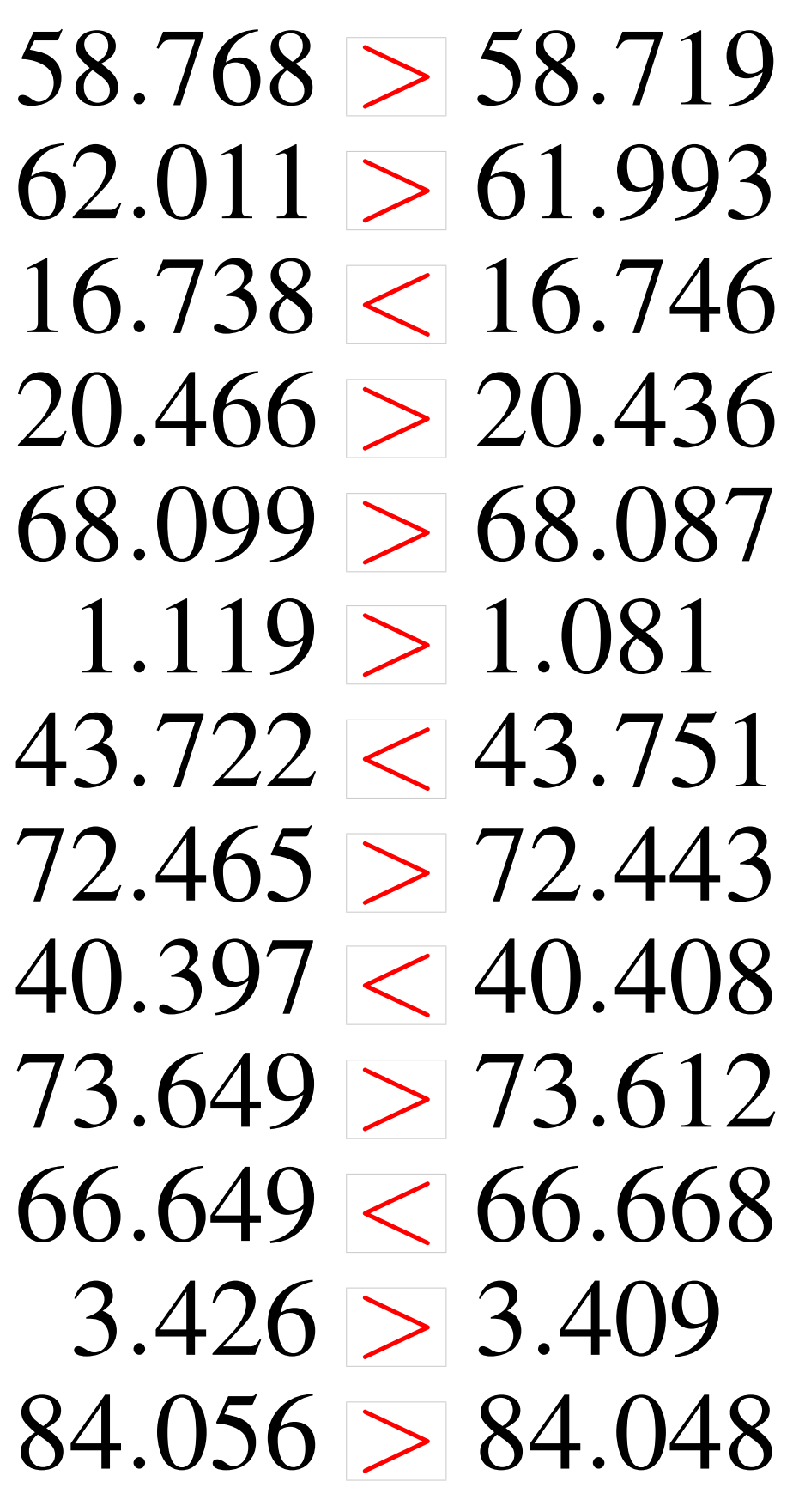